## **Navigationsseddel**

## **Nyt lønforhandlingssystem - 'SDU Løn' Tillidsrepræsentanter**

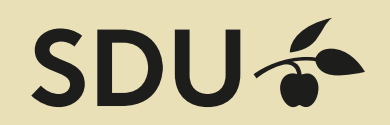

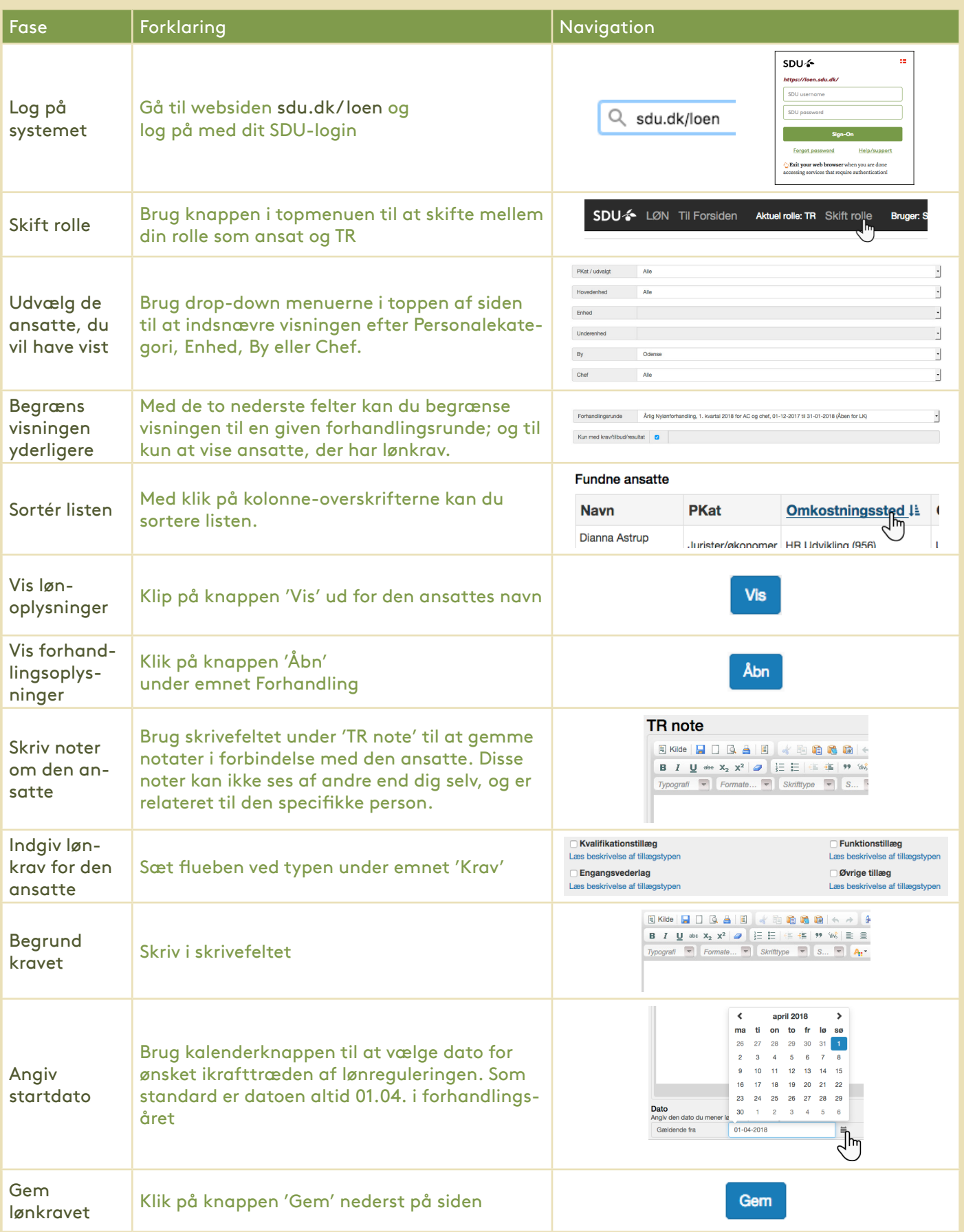